#### МИНОБРНАУКИ РОССИИ

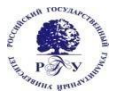

Федеральное государственное бюджетное образовательное учреждение высшего образования

**«Российский государственный гуманитарный университет» (ФГБОУ ВО «РГГУ»)**

> ФАКУЛЬТЕТ ИСТОРИИ ИСКУССТВА Учебный центр «Арт-дизайн»

# **Полиграфический дизайн**

РАБОЧАЯ ПРОГРАММА ДИСЦИПЛИНЫ Направление подготовки 54.04.01 Дизайн Направленность (профиль) Графический дизайн Уровень квалификации выпускника бакалавр

Форма обучения очно-заочная

РПД адаптирована для лиц с ограниченными возможностями здоровья и инвалидов

Москва 2021

# **Полиграфический дизайн**

Рабочая программа дисциплины Составитель(и): доцент Учебного центра «Арт-дизайн» Е.А. Ененко

УТВЕРЖДЕНО Протокол заседания Учебного центра «Арт-дизайн» №6 от 27.08.2021

# **ОГЛАВЛЕНИЕ**

#### **1. Пояснительная записка**

1.1 Цель и задачи дисциплины «Полиграфический дизайн»

1.2. Формируемые компетенции, соотнесённые с планируемыми результатами обучения по дисциплине «Полиграфический дизайн»

1.3. Место дисциплины в структуре образовательной программы

**2. Структура дисциплины** «Полиграфический дизайн»

**3. Содержание дисциплины** «Полиграфический дизайн»

### **4. Образовательные технологии**

# **5. Оценка планируемых результатов обучения**

5.1. Система оценивания

5.2.Критерии выставления оценок

5.3. Оценочные средства (материалы) для текущего контроля успеваемости, промежуточной аттестации обучающихся по дисциплине «Полиграфический дизайн»

# **6. Учебно-методическое и информационное обеспечение дисциплины**

6.1. Список источников и литературы

6.2. Перечень ресурсов информационно-телекоммуникационной сети «Интернет»

#### **7. Материально-техническое обеспечение дисциплины**

# **«Полиграфический дизайн»**

#### **8. Обеспечение образовательного процесса для лиц с ограниченными возможностями здоровья и инвалидов**

# **9. Методические материалы**

9.1. Планы практических (семинарских, лабораторных) занятий

- 9.2. Методические рекомендации по подготовке письменных работ
- 9.3. Иные материалы

# **Приложения**

Приложение 1. Аннотация дисциплины Приложение 2. Лист изменений

#### **1. Пояснительная записка**

1.1. Цель и задачи дисциплины «Полиграфический дизайн»

Важной особенностью курса является непосредственная связь учебного процесса с современной практикой печати различных объектов графического дизайна.

Целью изучения дисциплины является формирование у студентов знаний и практических навыков, необходимых в профессиональной деятельности художника-графика различных видов литературы – художественной, как для детей так и для взрослых, научно-познавательной, прикладной, периодической, а также разнообразной упаковки, рекламной, полиграфической , офисной и ряда сувенирной продукции и т.п. Задачами дисциплины являются:

– освоение студентами методики проектирования и практических навыков композиционной работы над печатными объектами разного назначения;

– развитие у студентов объемно-пространственного и образного мышления, художественного вкуса и понимания творческих проблем, умения их разрешать в полиграфическом исполнении;

– изучение свойств и закономерностей объективной действительности и передачи этой действительности в практической плоскости в печатном виде;

– изучение основ проектирования и общих прикладных принципов печати предметов полиграфической продукции;

– формирование творческого мышления, художественного видения, профессионально-творческой психологии будущего дизайнера, работающего с печатной продукцией;

– знакомство с основными показателями, характеризующими особенности различных видов и способов печати;

– изучение особенности основных видов печати, при визуальной

оценке строения печатных форм и печатной продукции и отметки их основных характеристик;

– знакомство с технологией печати различных видов издательской и неиздательской продукции;

– изучение технологических возможностей классических и специальных способов печати при выпуске различных видов продукции;

– знакомство с последствиями влияния технологии печатных процессов на качество и свойства полуфабрикатов и конечной продукции;

– изучение методов визуального и приборного контроля оценки качества печатной продукции;

– освоение методики визуального и приборного контроля оценки качества полуфабрикатов и готовых изделий;

– определение теоретических закономерностей, лежащих в основе технологии печатного процесса; исследование факторов, влияющих на проведение различных печатных процессов.

Для эффективного усвоения дисциплины необходима самостоятельная работа студента. Она позволяет закрепить и совершенствовать опыт, приобретаемый в ходе аудиторных занятий под руководством преподавателя.

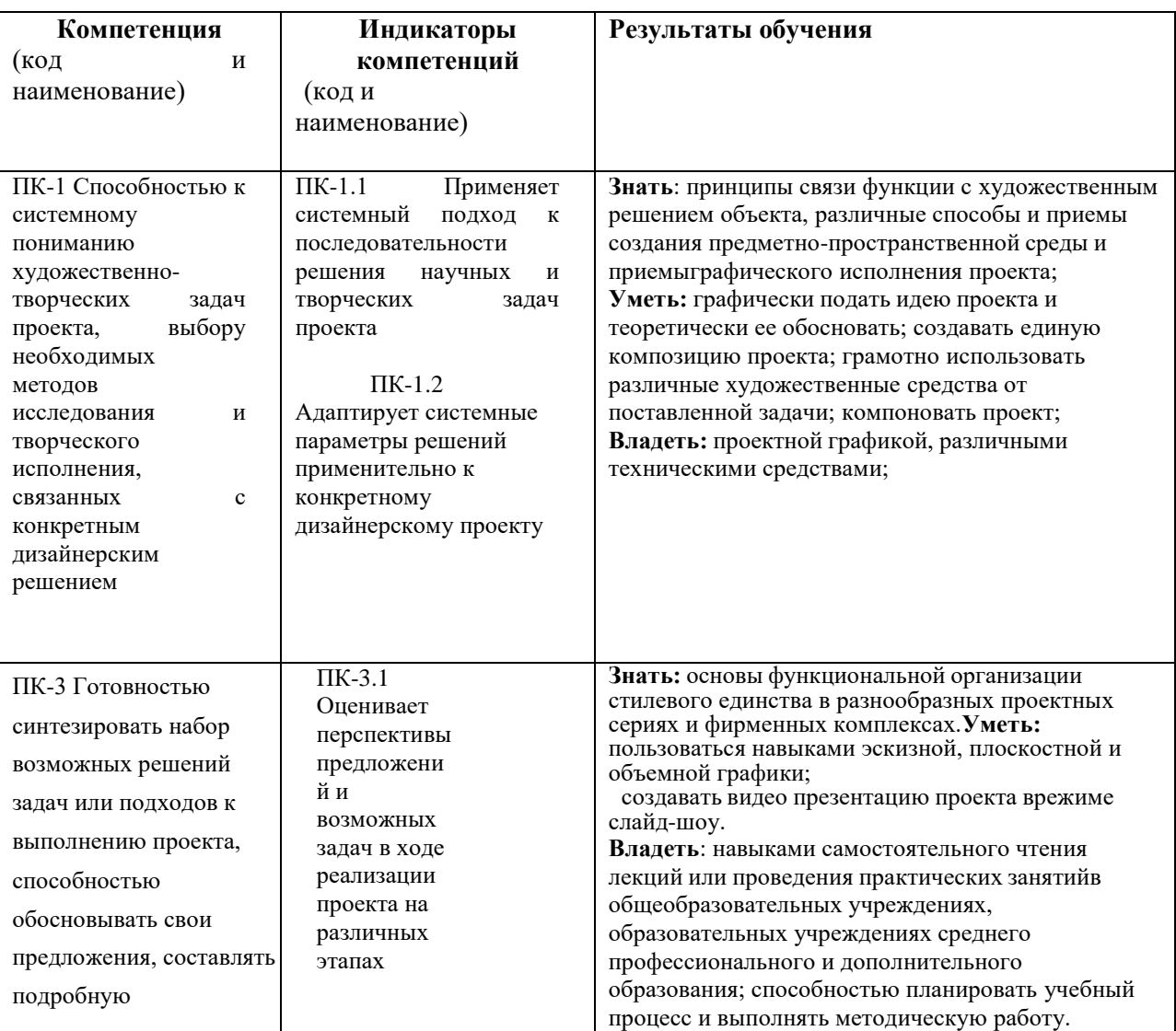

1.2. Формируемые компетенции, соотнесённые с планируемыми результатами обучения по дисциплине «Полиграфический дизайн»

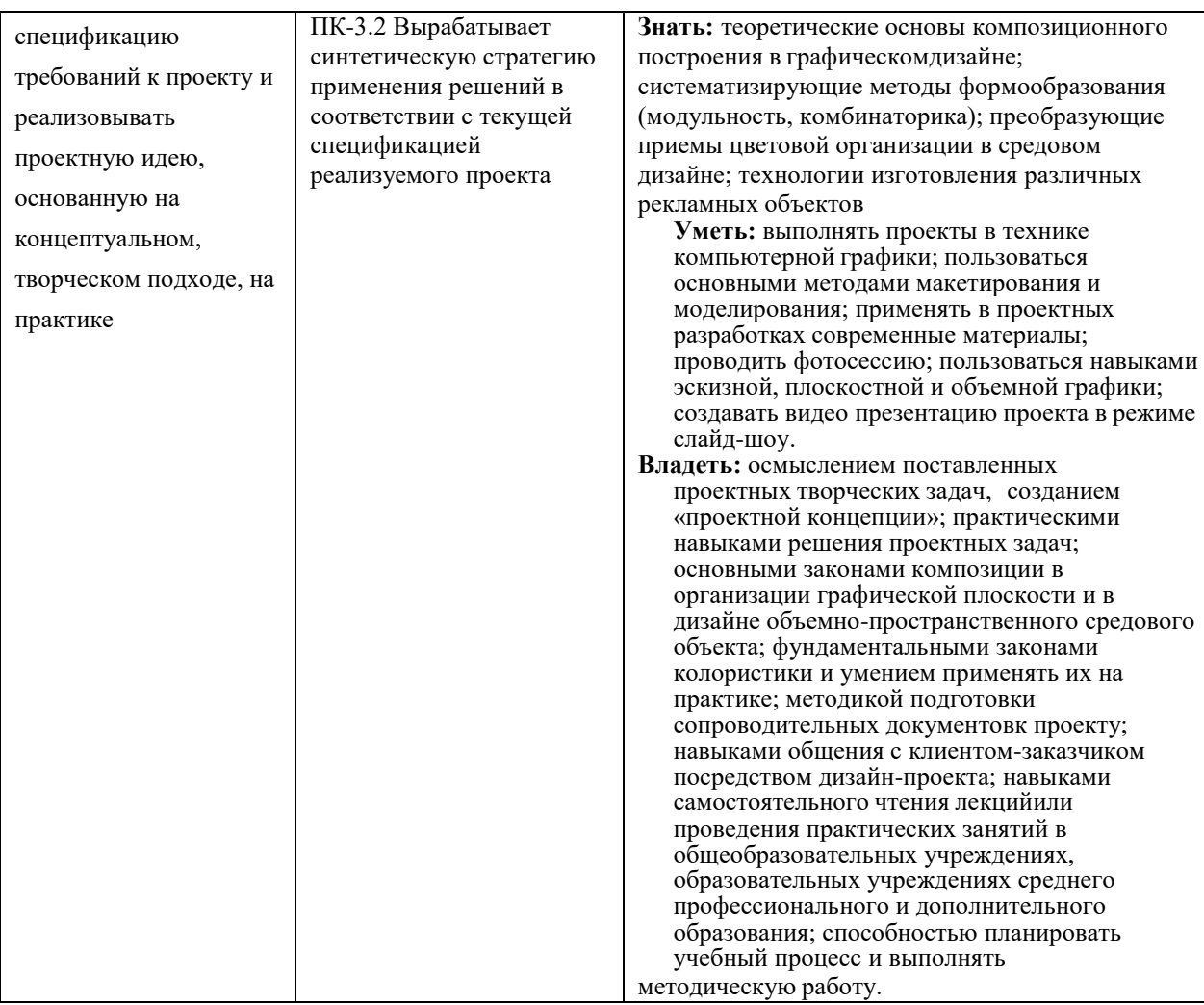

1.3. Место дисциплины в структуре образовательной программы

Дисциплина ««Полиграфический дизайн» относится к вариативной части блока дисциплин учебного плана.

Для освоения дисциплины «Полиграфический дизайн» необходимы знания, умения и владения, сформированные в ходе изучения следующих дисциплин и прохождения практик: «Графический дизайн», «Современный шрифт в дизайне».

В результате освоения дисциплины *формируются* знания, умения и владения, необходимые для изучения следующих дисциплин и прохождения практик: «Дизайн-проектирование», «Проектирование и макетирование печатных изданий»

#### **2. Структура дисциплины «Полиграфический дизайн»**

# Общая трудоёмкость дисциплины составляет 3 з.е., 114 ч., в том числе контактная работа обучающихся с преподавателем 20 ч., самостоятельная работа 94 ч.

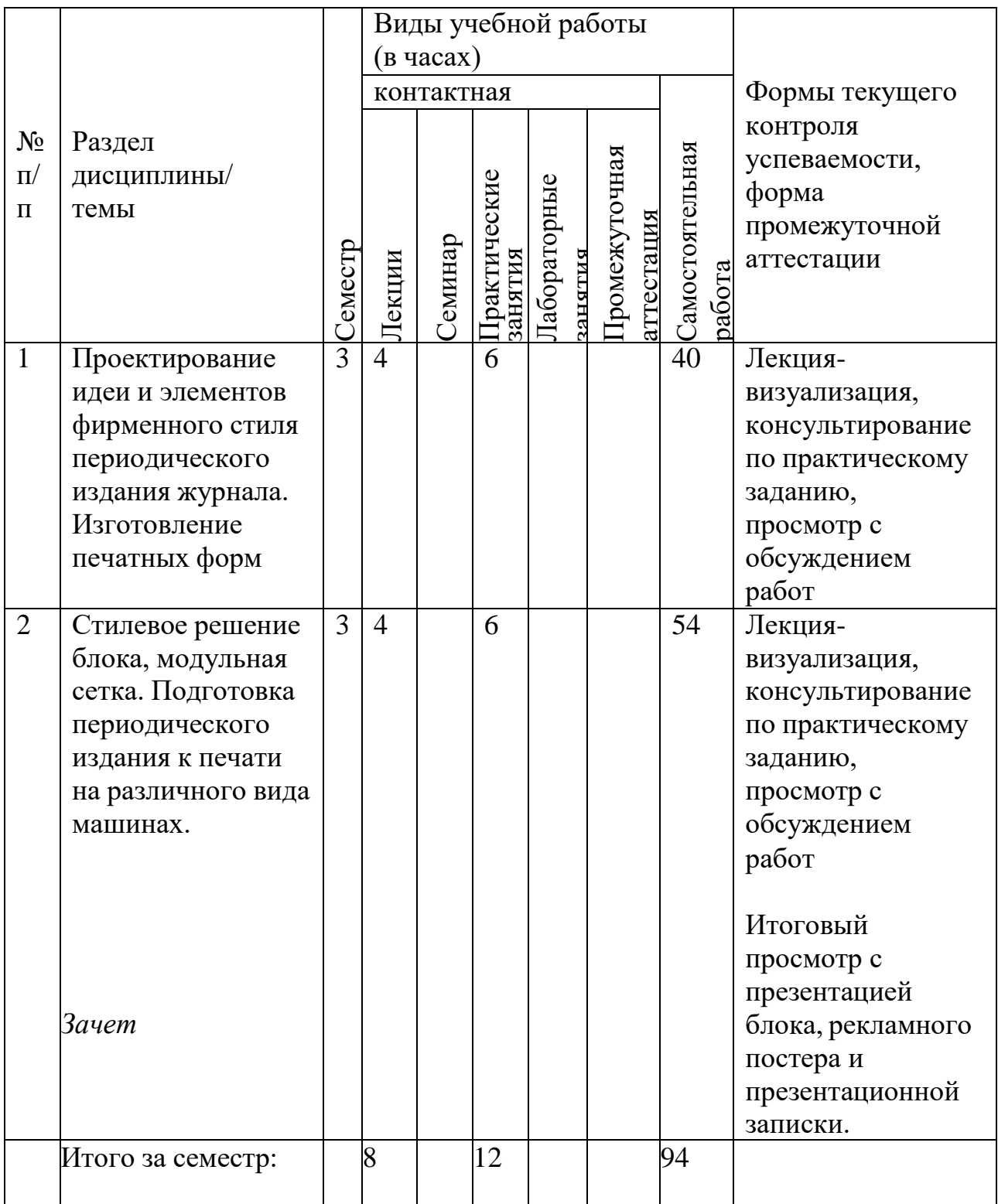

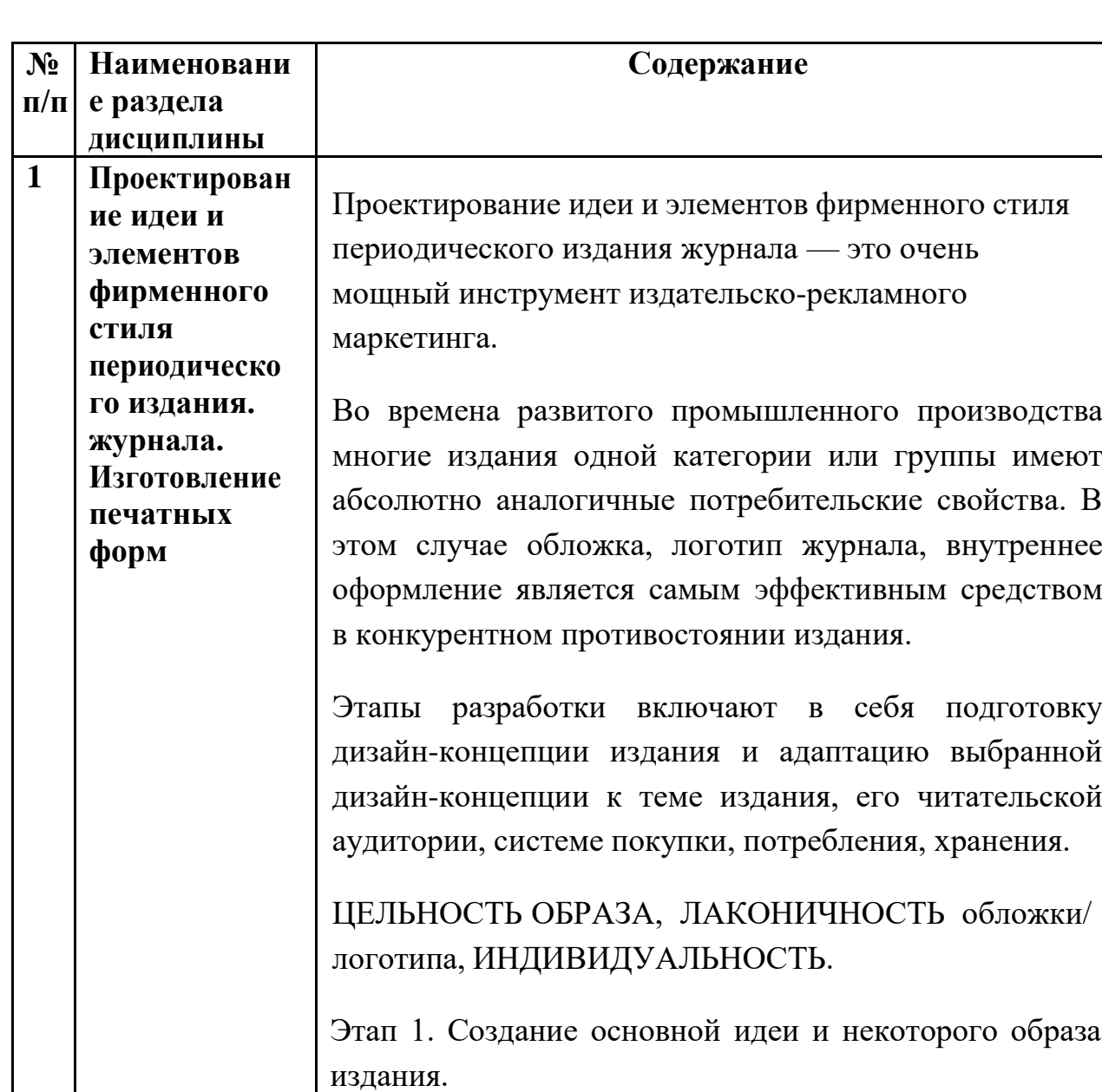

# **3. Содержание дисциплины «Полиграфический дизайн»**

Этап 2. Приготовление и выдача технического задания для дизайнеров (большой раздел составляют

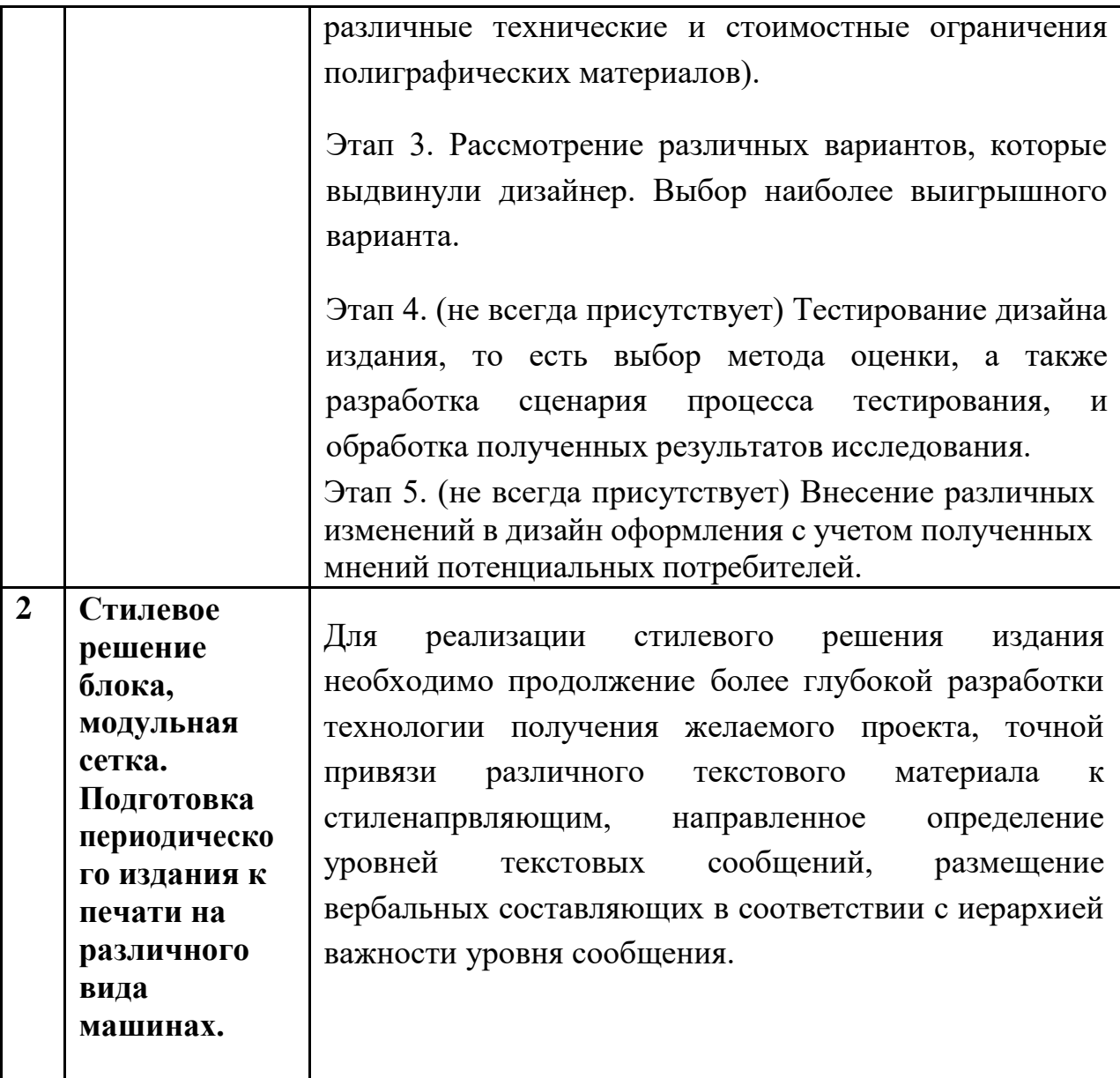

# **4. Образовательные технологии**

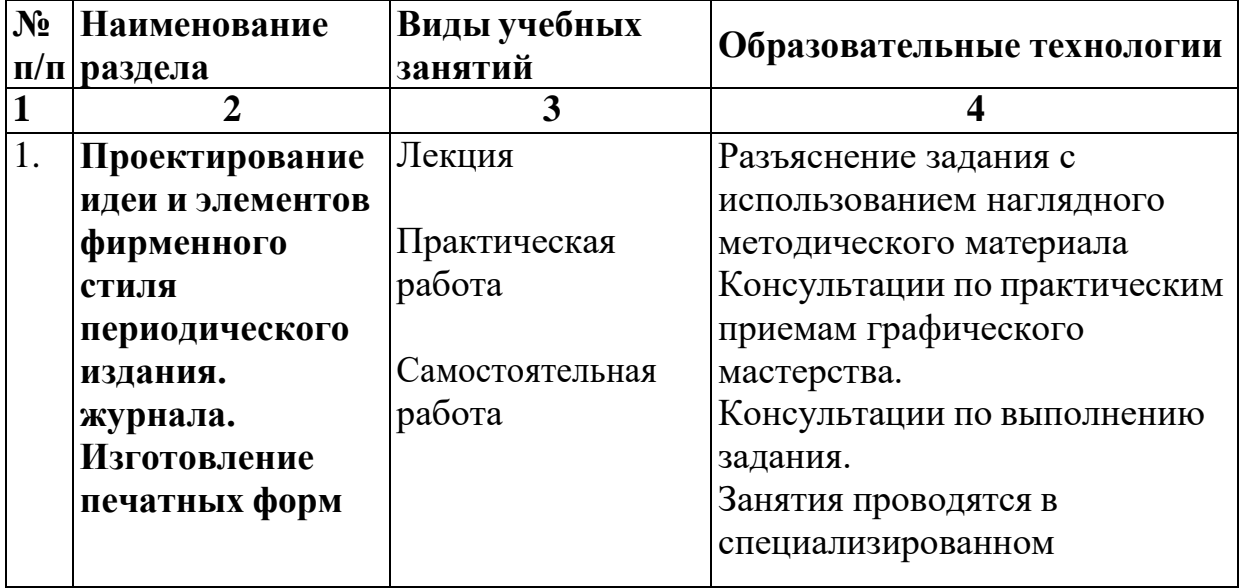

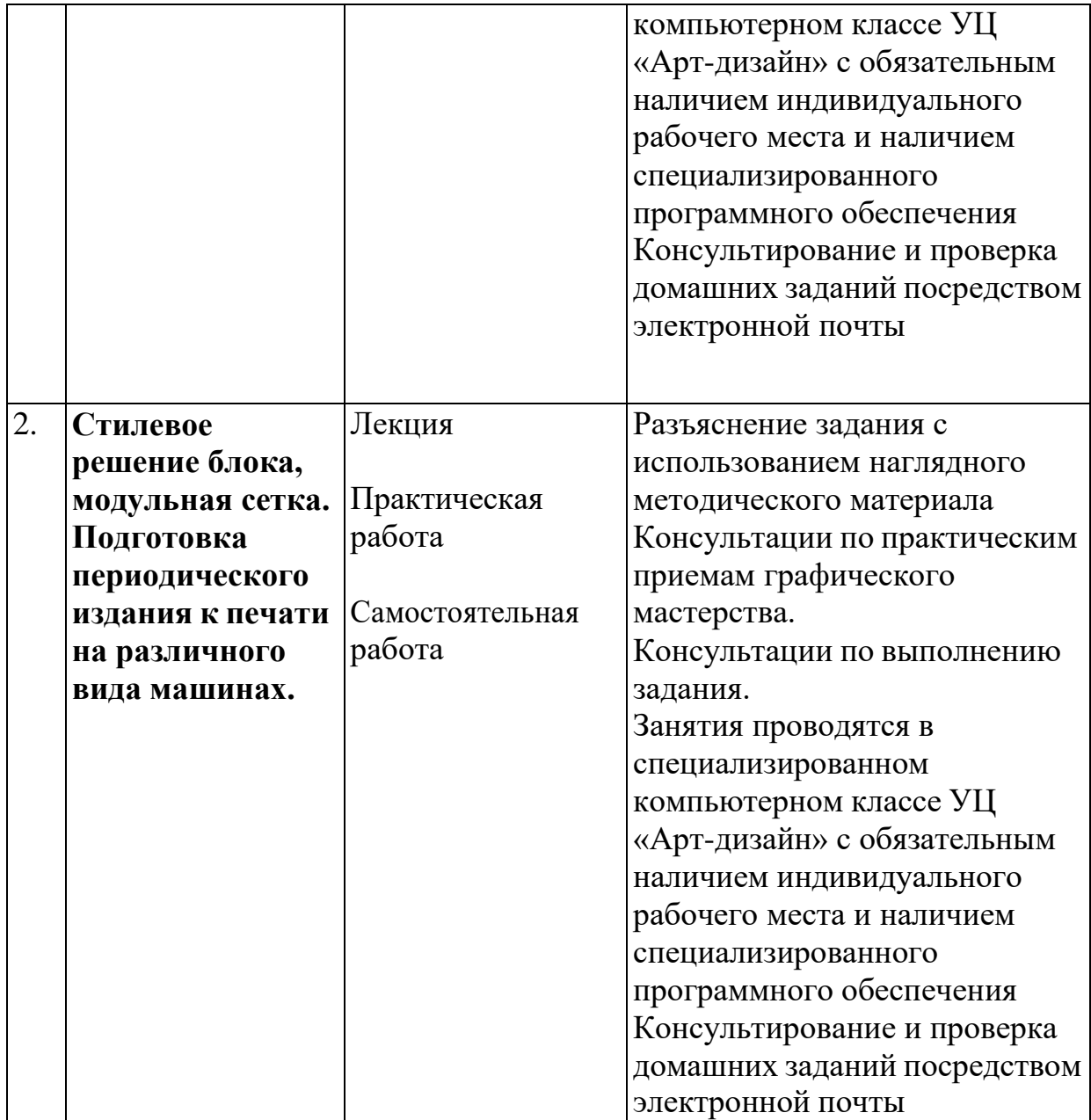

#### **5. Оценка планируемых результатов обучения**

5.1. Система оценивания

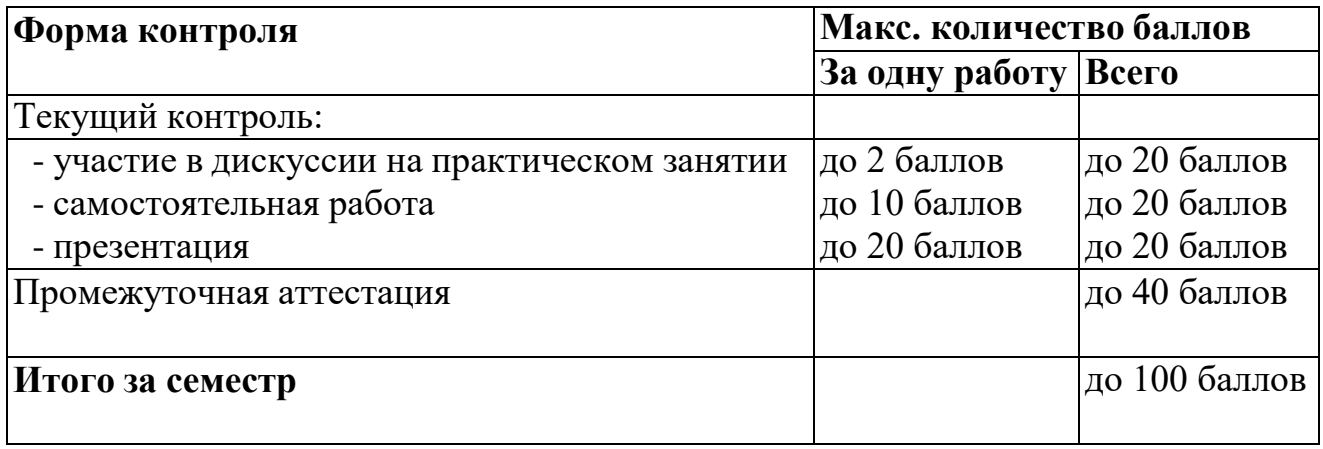

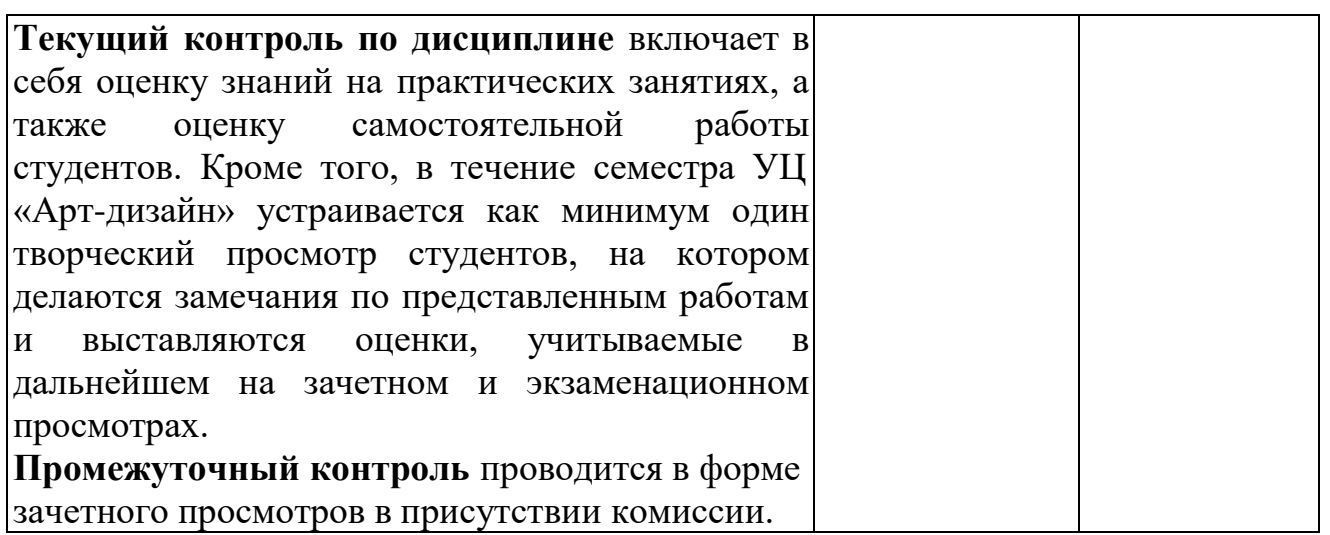

Полученный совокупный результат конвертируется в традиционную шкалу оценок и в шкалу оценок Европейской системы переноса и накопления кредитов (European Credit Transfer System; далее – ECTS) в соответствии с таблицей:

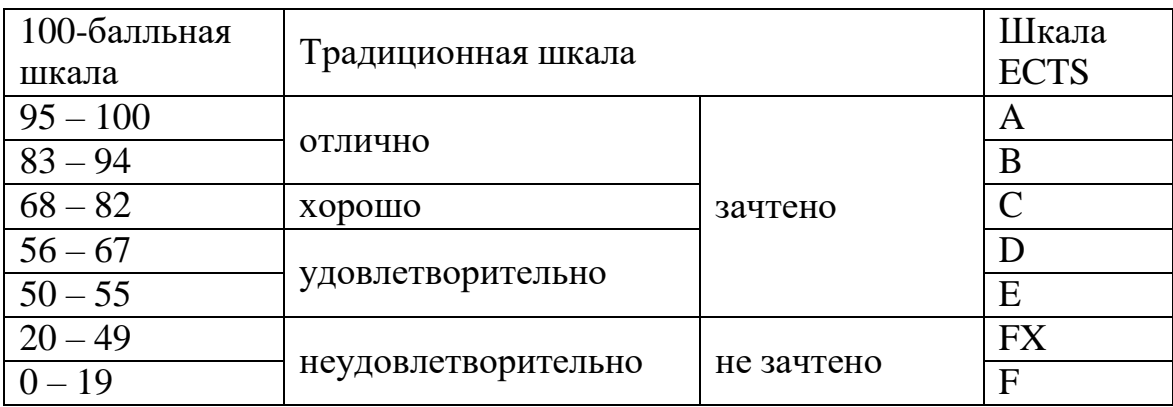

# 5.2.Критерии выставления оценки по дисциплине

«Полиграфический дизайн»

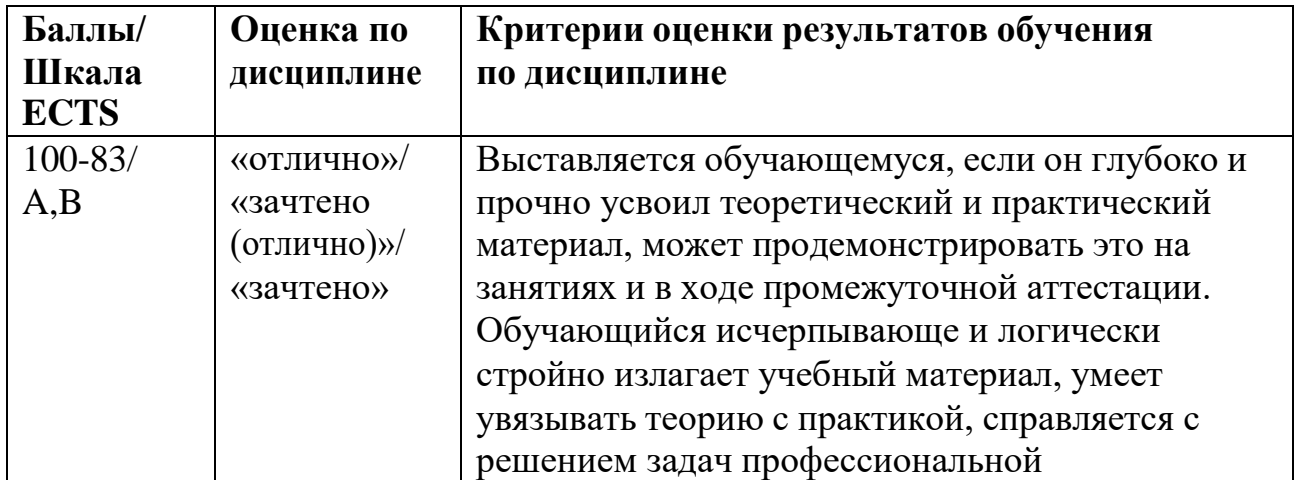

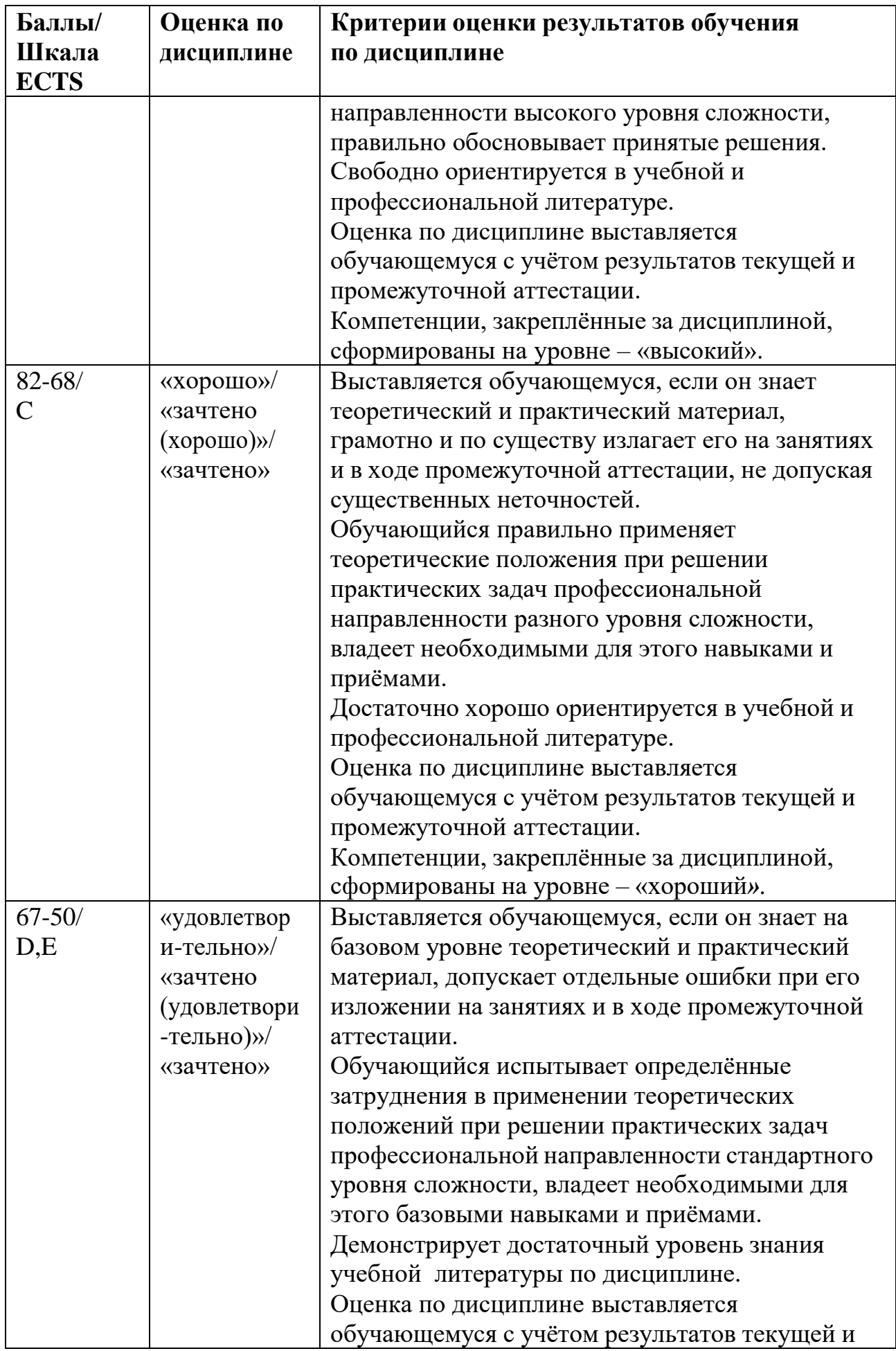

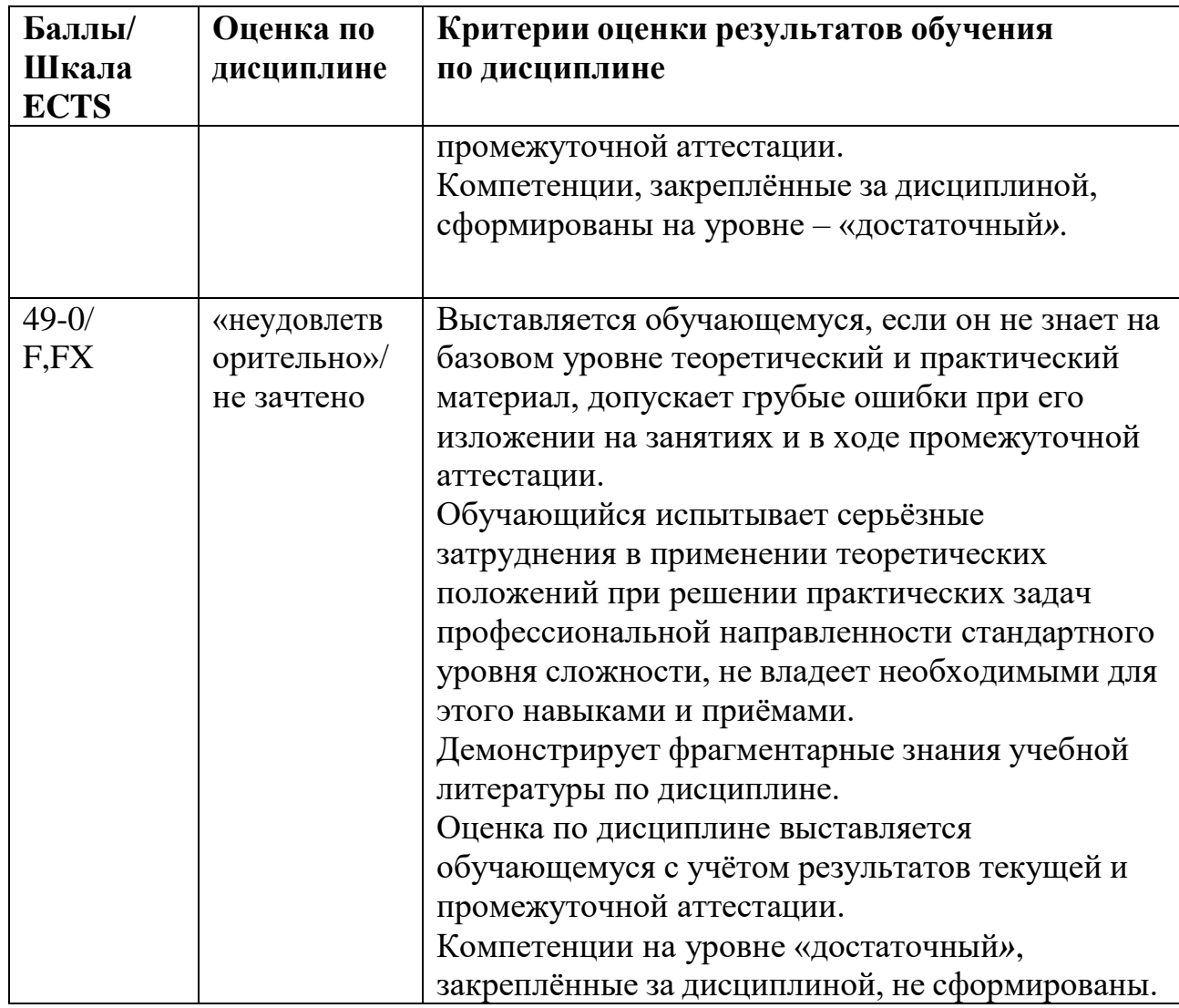

#### **5.3. Оценочные средства (материалы) для текущего контроля успеваемости, промежуточной аттестации обучающихся по дисциплине «Полиграфический дизайн»**

Курс построен по принципу усложнения выполняемых заданий, начиная с проектирования отдельных, небольших по объёму и простых по функции элементов и заканчивая разработкой рекламно-графических объектов. С усложнением заданий увеличивается и проработка проектов от выполнения эскизных решений с аннотацией до выполнения рекламнографических объектов и комплексов с пояснительной запиской и экономической документацией.

Программой предусматривается выполнение как длительных проектных работ, так и краткосрочных клаузур, необходимых для активизации учебного процесса и проверки качества результатов самостоятельной работы студентов.

Исходные данные каждого задания основаны на нормах проектирования и анализе рекламно-графических объектов, которые предоставляются студентам педагогом. Составленное задание со списком библиографии утверждается на заседании кафедры и в письменном виде выдаётся студентам. Выдача задания сопровождается прочтением вводной лекции и примерами решения предлагаемой темы из отечественной и зарубежной дизайнерской практики. Вводные лекции могут проводить консультанты из числа преподавателей кафедры и проектно-дизайнерских фирм и организаций.

Во время выполнения заданий преподаватель знакомит студентов с основами проектирования. На конкретных примерах раскрывается взаимосвязь содержания и формы рекламно-графических объектов. Освещаются вопросы композиции, пропорций, модульности, цветовое и стилевое решение проекта. Решаются проблемы синтеза искусства и функции в современных визуальных коммуникациях.

Текущий контроль представляет собой регулярно осуществляемую проверку усвоения учебного материала. Данная оценка предполагает систематичность, непосредственно коррелирующуюся с требованием постоянного и непрерывного мониторинга качества обучения.

Практические занятия, как правило, проводятся в **активном** и интерактивном режиме. Оценка знаний, умений и навыков осуществляется на всех занятиях в соответствии с целями и задачами занятия. Контроль может проводиться в начале, в ходе отработки основной части и в заключительной части занятия.

Контроль, проводимый в начале занятия, имеет целью проверку качества самостоятельной работы студентов по соответствующей теме практического занятия, а также усвоения основных положений ранее пройденного учебного материала, необходимых для усвоения вопросов данного занятия.

Контроль, проводимый в ходе основной части занятия, должен обеспечить проверку не только хода и качества усвоения учебного материала, но и развитие у студентов творческого мышления.

Контроль, проводимый в заключительной части занятия, осуществляется в случаях, когда оценку качества усвоения материала можно дать после его полного представления.

Планы семинарских и практических занятий предусматривают перечни требований, предъявляемых студенту для получения необходимых по данной дисциплине навыков.

Текущий контроль знаний, умений и навыков осуществляется преподавателем по 100-бальной шкале с выставлением оценки в журнале учета занятий.

Промежуточная аттестация проводится в форме итогового творческого просмотра. Количество работ должно соответствовать требованиям тематического плана учебной программы. В промежуточной аттестации

учитываются данные текущего контроля, участие в конкурсах, выставках, олимпиадах и мероприятиях университета.

Аттестация студенческих работ проходит в компьютерном классе с выполнением задания непосредственно в присутствии преподавателя и на компьютерном обеспечении УЦ «Арт-дизайн».

#### **Методика выполнения проектных работ**

Вводная лекция. Анализ конкурентной среды. Предпроектное исследование. Клаузура на выданную тему – общее решение с использованием разных композиционных средств.

Разбор и оценка выполненной клаузурной работы.

Разработка идеи и просмотр.

Утверждение окончательного варианта.

Выполнение окончательного варианта проекта и завершение работы.

Кафедральный просмотр с обсуждением итогов проектирования.

#### **Контрольные вопросы для проведения зачета.**

1. Назначение программы Corel DRAW.

2. Особенности интерфейса программы Corel DRAW.

3. Какие элементы содержит панель свойств? Строка меню? Окно инструментов?

4. Каковы функции инструментов Rectangle (прямоугольник), Ellipse (эллипс), Polygon (многоугольник)?

5. Как нарисовать окружность?

6. Каким образом можно выделить один объект? Несколько объектов? Все объекты?

7. Какой инструмент служит для изменения размеров объекта? Для сдвига объектов?

8. Какими способами можно повернуть объект?

9. Как изменить ширину объекта?

10. Какие источники цвета существуют в программе Corel DRAW?

11. Сколько цветовых палитр одновременно можно отобразить на экране компьютера?

12. Какие заливки используются в программе Corel DRAW?

13. Какую заливку используют для получения плавного перехода от одного цвета к другому?

14. Можно ли откорректировать размер узора при использовании двухцветной заливки узором?

15. Можно ли изменить цвет при использовании полноцветной заливки узором? Заливки текстурой? Как это можно сделать?

16. Можно ли воспроизвести понравившуюся текстуру при последующей работе в программе?

- 17. Как сохранить понравившуюся текстуру?
- 18. Для чего используются PS-заливки?

19. Каким образом производится масштабирование изображения на экране?

- 21. Как перенести объект из одной части экрана в другую?
- 22. Для чего предназначены инструменты группы Curve (кривая)?
- 23. Как нарисовать произвольную кривую? Прямую линию? Неправильный многоугольник? Замкнутую линию?
- 24. Что такое узел?
- 25. Сколько существует типов узлов?
- 26. Какой узел называется гладким? Симметричным? Угловым?
- 27. Каково назначение инструмента Shape (форма)?
- 28. Как определить тип узла?
- 29. Как можно изменить тип узла?
- 30. Как выделить несколько узлов?
- 31. Сколько управляющих точек может иметь узел? От чего зависит их количество?
- 32. Что можно сказать о характере контура, если при выделении узла не появляется ни одной управляющей точки?
- 33. Как можно изменить кривизну сегмента?
- 34. Как «перетащить» сегмент кривой строго по вертикали или горизонтали?
- 35. Каким образом можно добавить узел на кривой? Удалить узел?
- 36. Сколько существует способов замыкания кривой? Перечислите их.
- 37. Как разомкнуть замкнутую кривую?
- 38. Как соединить две кривые в одну?
- 39. Какие существуют способы разделения объектов на части?
- 40. Каковы функции инструментов Knife (нож) и Eraser (ластик)?
- 41. Какие средства организации объектов существуют в программе Corel DRAW?
- 42. Как можно изменить расположение объектов друг относительно друга?
- 43. Какие существуют способы копирования объектов?
- 44. Как можно изменить вид текстового блока?
- 45. Какие инструменты можно использовать для выделения текстовых блоков?
- 46. Каким инструментом можно выделить отдельный фрагмент текста?
- 47. Какие действия можно выполнять при форматировании фрагментов текста?
- 48. Как написать текст по кривой?
- 49. Как привязать существующий текст к кривой?
- 50. Каким образом осуществляется корректировка расположения текста вдоль кривой?
- 51. Какие существуют варианты расположения текста на окружности?
- 52. Как разместить графический объект непосредственно в тексте?
- 53. Как можно выделять объекты, вставленные в текст? Перемещать, копировать и удалять их?

# **6. Учебно-методическое и информационное обеспечение дисциплины**

# 6.1. Список источников и литературы

# Основная

- 1. Крейг Джеймс. Шрифт и дизайн: современная типографика / Джеймс Крейг, Ирина Король Скала; [пер. с англ. А. Литвинова, Л. Родионовой]. - 5-е изд. - Москва [и др.] : Питер, 2018. - 176 с. : ил. ; 25 см. - Пер. изд.: Designing with type / James Craig, Irene Korol Scala (New York, 2006). - Доп. тит. л. англ. - Библиогр.: с. 174-175. - ISBN 978-5- 496-01370-3. - ISBN 978-0823014132 (англ.) : 1510.80.
- 2. Лауэр Дэвид. Основы дизайна / Дэвид Лауэр, Стивен Пентак ; [пер. с англ. Н. Римицан]. - Москва [и др.] : Питер, 2018. - 303 с. : ил. ; 29 см. - Пер. изд.: Design basics / David A. Lauer, Stephen Pentak. - Доп. тит. л. англ. - ISBN 978-5-496-00430-5. - ISBN 978-0495915775 (англ.) : 1704.00.
- 3. Леборг Кристиан. Графический дизайн = Visual grammar / Кристиан Леборг ; [пер. с англ. Н. Римицан]. - Санкт-Петербург [и др.] : Питер, 2017. - 93, [2] с. : ил. ; 25 см. - (Современный дизайн). - ISBN 978-5- 496-01642-1. - ISBN 978-1568985817 (англ.) : 694.80.
- 4. Лаптев Владимир Викторович. Типографика: порядок и хаос / Владимир Лаптев. - [2-е изд., доп.]. - Москва: Аватар, 2015. - 223 с.: ил. ; 27 см. - Библиогр.: с. 219-223. - Указ.: с. 216-218. - ISBN 978-5-903781- 10-2 : 900.00.
- 5. Шулика Андрей Николаевич. Специфика обработки изображений в графическом дизайне: учебное пособие для студентов высших учебных заведений, обучающихся по программам магистерской подготовки по направлению "Digital Art" / Андрей Николаевич Шулика. - Москва: РГГУ, 2015. - 101 с. : ил. ; 26 см. - Библиогр.: с. 100. - ISBN 978-5-4469- 0844-8 : 300.00.
- 6. Чихольд Ян. Новая типографика : руководство для современного дизайнера / Ян Чихольд ; пер. с нем. Л. Якубсона. - 2-е изд. - Москва : Изд-во Студии Артемия Лебедева, 2012. - 245 с. : ил. ; 23 см. - Пер. изд.: Die Neue Typographie / Jan Tschichold (Berlin : Brinkmann & Bose, 1987). - Доп. тит. л. ориг. нем. - Библиогр.: с. 238-244. - ISBN 978-5- 98062-055-4. - ISBN 3-922660-23-1 : 863.20.
- 7. Филь Шарлотта. Энциклопедия дизайна : концепции, материалы, стили : [пер. с англ.] / Шарлотт и Питер Фиелл. - Москва : АСТ : Астрель : Taschen, 2008. - 189, [1] с. : ил. ; 20 см. - (ICONS). - Указ. в конце кн. - ISBN 978-5-17-051998-9. - ISBN 978-5-271-20164-6. - ISBN 978-3-8228- 4633-3 : 464.20.
- 8. Феличи Джеймс.Типографика: шрифт, верстка, дизайн / [Джеймс Феличи] ; пер. с англ. и коммент. С. И. Пономаренко. - СПб. : БХВ-Петербург, 2008. - XXV,470 с. : ил. ; 23 см. - Авт. указан на обл. - Пер. изд.: The complete manual of typography / J. Felici (2003). - Доп. тит. л. ориг. англ. - Библиогр.: с. 457-458 (40 назв.). - Алф. указ.: с. 459-470. - ISBN 978-5-94157-345-5. - ISBN 0-321-12730-7 : 239.

#### *Дополнительная*

1. Арнхейм Р. Искусство и визуальное восприятие. – М.,1974, М.,2008

2. Дайксель А., Брандмейер К., Глинтерник Э. Товарный знак в Европе и России: вопросы теории и истории. – СПБ., 2002

3. Иттен И. Искусство формы. Мой форкурс в Баухаузе и других школах. – М., 2001

4. Иттен И. Искусство цвета. – М., 2007

5. Кандинский В.В. Точка и линия на плоскости. – М., 2001

6. Рунге В.Ф. Основы теории и методологии дизайна. – М.: МЗ-Пресс,

2001

6.2. Перечень ресурсов информационно-телекоммуникационной сети «Интернет».

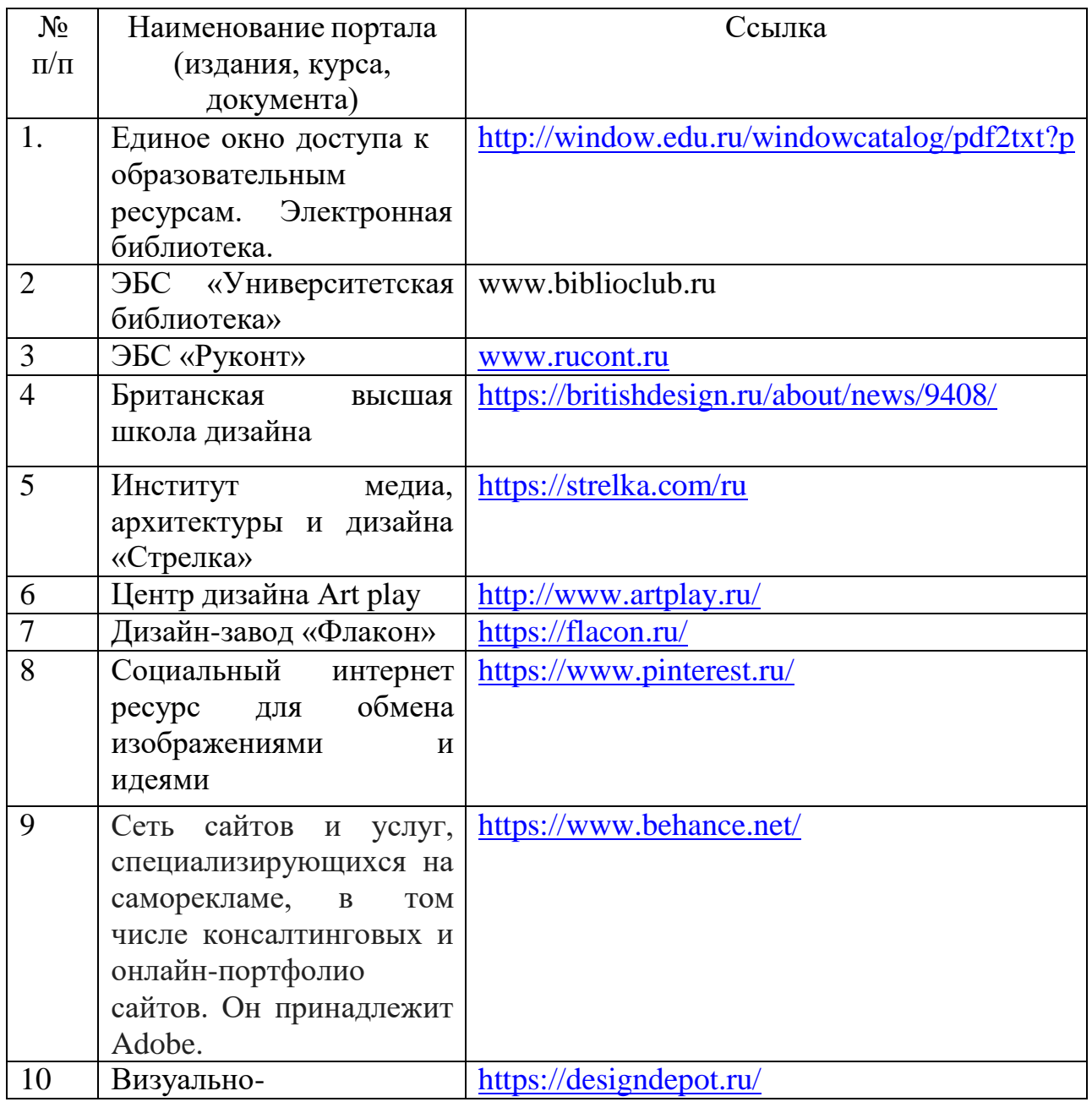

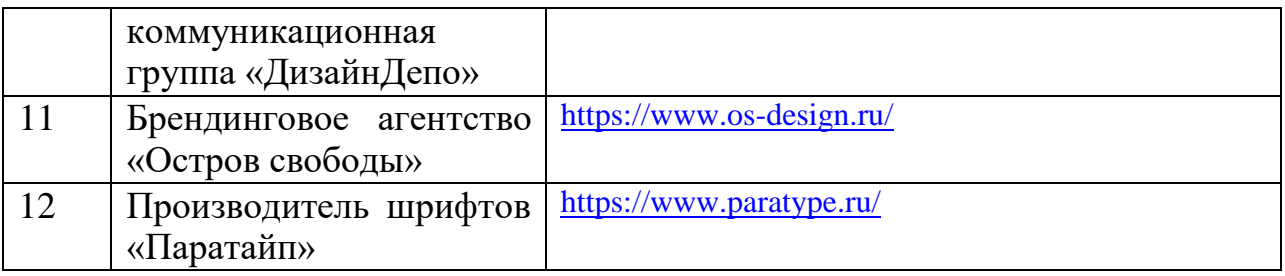

#### **Перечень БД и ИСС**

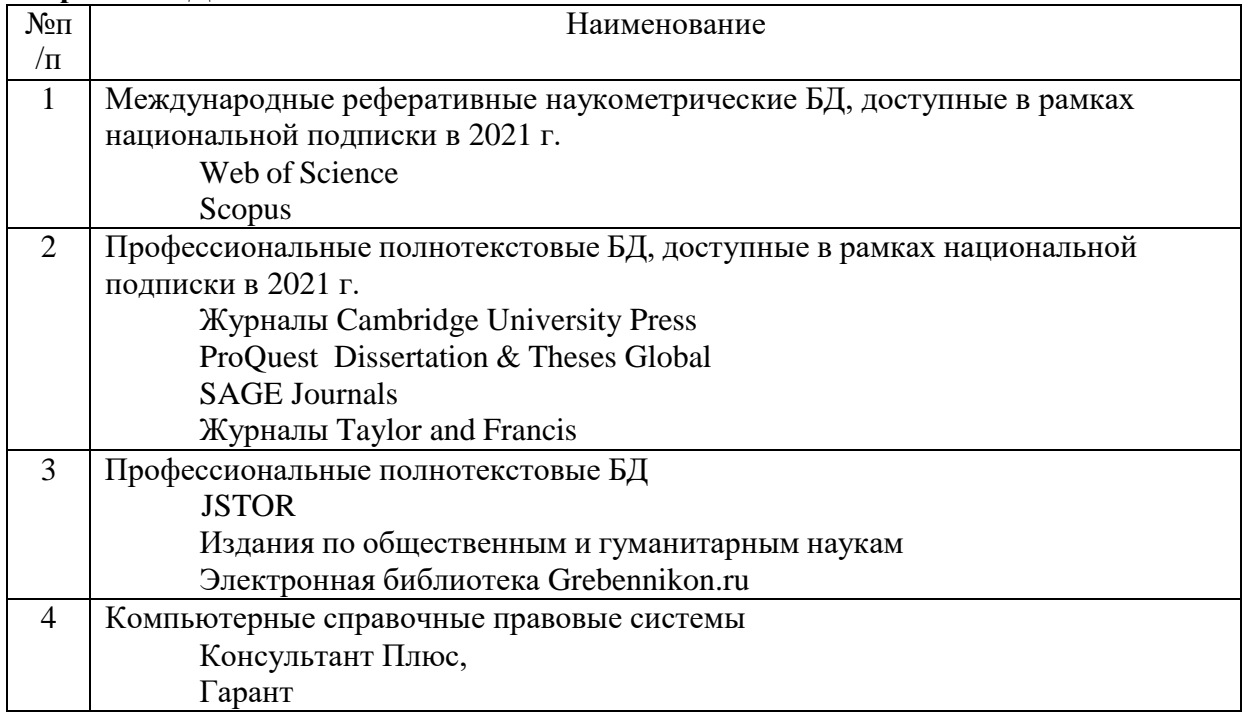

#### **1. Материально-техническое обеспечение дисциплины** *«***Полиграфический дизайн»**

Для обучающихся обеспечен доступ к современным профессиональным базам данных, информационным справочным и поисковым системам по истории дизайна, науки и техники, проектированию и основам графического дизайна. Занятия по дисциплине проводятся в лекционных и компьютерных аудиториях с медийным оборудованием:

376 ауд. (7 корп.) – 2 компьютера преподавателя, 10 компьютеров для работы студентов, экран, проектор, маркерная доска, система звукоусиления; 376 (к) ауд. (7 корп.) – 1 компьютер преподавателя, проектор; 13 компьютеров для работы студентов, мультимедийный экран для презентаций, устройство цифрового ввода (сканер); при необходимости студентам могут выдаваться графические планшеты (10 шт.);

Большой выставочный зал (6 корпус) – 1 компьютер преподавателя, проектор)

Самостоятельная работа студентов проходит в специальных помещениях:

Музейный центр РГГУ, в составе которого Учебный художественный музей им. И.В. Цветаева, постоянная экспозиция «Искусство Древней Мексики» и коллекция современного искусства «Другое искусство» из частного собрания М.М. Алшибая.

Читальный зал библиотеки, Режим работы: понедельник-пятница 10.00- 20.00, суббота 10.00-17.00. и 310 ауд. (5 корпус), которые оборудованы персональными компьютерами с возможностью подключения к сети «Интернет», а также имеют доступ в электронную информационнообразовательную среду университета.

Для обеспечения дисциплин используется материально-техническая база: компьютерные классы и научная библиотека РГГУ.

Перечень лицензионного программного обеспечения, используемого на лекционных и практических занятиях:

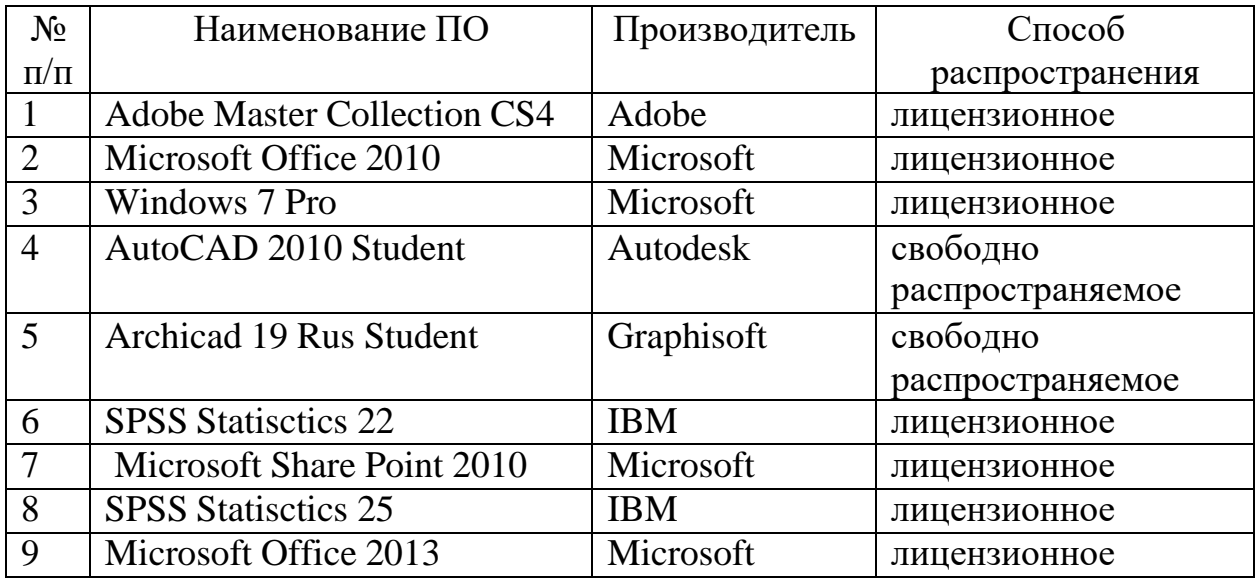

#### **2. Обеспечение образовательного процесса для лиц с ограниченными возможностями здоровья и инвалидов**

В ходе реализации дисциплины используются следующие дополнительные методы обучения, текущего контроля успеваемости и промежуточной аттестации обучающихся в зависимости от их индивидуальных особенностей:

для слепых и слабовидящих:

- лекции оформляются в виде электронного документа, доступного с помощью компьютера со специализированным программным обеспечением;

- письменные задания выполняются на компьютере со специализированным программным обеспечением, или могут быть заменены устным ответом;

- обеспечивается индивидуальное равномерное освещение не менее 300 люкс;

- для выполнения задания при необходимости предоставляется увеличивающее устройство; возможно также использование собственных увеличивающих устройств;

- письменные задания оформляются увеличенным шрифтом;

- экзамен и зачёт проводятся в устной форме или выполняются в письменной форме на компьютере.

для глухих и слабослышащих:

лекции оформляются в виде электронного документа, либо предоставляется звукоусиливающая аппаратура индивидуального пользования;

- письменные задания выполняются на компьютере в письменной форме;

- экзамен и зачёт проводятся в письменной форме на компьютере; возможно проведение в форме тестирования.

для лиц с нарушениями опорно-двигательного аппарата:

- лекции оформляются в виде электронного документа, доступного с помощью компьютера со специализированным программным обеспечением;

- письменные задания выполняются на компьютере со специализированным программным обеспечением;

- экзамен и зачёт проводятся в устной форме или выполняются в письменной форме на компьютере.

При необходимости предусматривается увеличение времени для подготовки ответа.

Процедура проведения промежуточной аттестации для обучающихся устанавливается с учётом их индивидуальных психофизических особенностей. Промежуточная аттестация может проводиться в несколько этапов.

При проведении процедуры оценивания результатов обучения предусматривается использование технических средств, необходимых в связи с индивидуальными особенностями обучающихся. Эти средства могут быть предоставлены университетом, или могут использоваться собственные технические средства.

Проведение процедуры оценивания результатов обучения допускается с использованием дистанционных образовательных технологий.

Обеспечивается доступ к информационным и библиографическим ресурсам в сети Интернет для каждого обучающегося в формах, адаптированных к ограничениям их здоровья и восприятия информации:

- для слепых и слабовидящих:
- в печатной форме увеличенным шрифтом;
- в форме электронного документа;
- в форме аудиофайла.
- в печатной форме;
- в форме электронного документа.
- для обучающихся с нарушениями опорно-двигательного аппарата:
- в печатной форме;
- в форме электронного документа;
- в форме аудиофайла.

Учебные аудитории для всех видов контактной и самостоятельной работы, научная библиотека и иные помещения для обучения оснащены специальным оборудованием и учебными местами с техническими средствами обучения:

- для слепых и слабовидящих:
	- устройством для сканирования и чтения с камерой SARA CE;
	- дисплеем Брайля PAC Mate 20;
	- принтером Брайля EmBraille ViewPlus;
- для глухих и слабослышащих:

- автоматизированным рабочим местом для людей с нарушением слуха и слабослышащих;

- акустический усилитель и колонки;
- для обучающихся с нарушениями опорно-двигательного аппарата:
	- передвижными, регулируемыми эргономическими партами СИ-1;
	- компьютерной техникой со специальным программным обеспечением.

#### **3. Методические материалы**

3.1. Планы практических занятий

#### **Тема 1. Проектирование идеи и элементов фирменного стиля периодического издания журнала. Изготовление печатных форм** Цель:

1. Ознакомление с методикой проведения работы в области разработки шрифтовых композиций.

2. Учёт функциональных и художественных требований.

3. Решение проблем художественно-стилевого решения фирменной стилистики. Специфика построения и создания шрифта. Проблематика формирования документации.

4. Применение знаний и навыков проектно-графической работы, макетирования.

*Состав проекта.* Разработка штифтового задания, эскизы. Основные стилеобразующие элементы. Текст (буквы, гарнитуры, гарнитурные признаки, законы построения шрифта) *Этапы и сроки выполнения работы:*

1. Выдача задания. Вводная лекция. Клаузура на образное решение по выбранной теме (автор, шрифт, тема)

1. Клаузура на общее образно-стилистическое решение проекта штифтового стиля

- 3. Работа над разработкой проекта
- 4. Работа над основными стилеобразующими элементами стиля.
- 5. Разработка пакета шрифтовой документации.
- 6. Завершение проекта

#### **Задания для самостоятельной работы: доработка начатых в классе частей проекта.**

1.Подберите различные решения проблем формирования фирменной стилистики шрифта, примеров штифтового решения, предметов с учетом разных композиционных, цветовых, стилистических вариантов, материалов, рекламы.

2. Обоснуйте и докажите актуальность собственной концепции проекта

3. Покажите обоснованность своего решения в различных эскизных вариантах.

4. Сделайте различные варианты шрифтовой композиции по выбранной тематике с представлением развития стилистики на объектах рекламируемых поверхностей.

5. Проанализируйте различные шрифтовые решения одного из видов открыток (классифицировать по основным функциям открыток).

6. Обоснуйте свою концепцию проекта дизайна открытки для шрифтовых проектов, опираясь на основные требования к качеству и дизайну открыток (со стороны производителя, продавца, покупателя).

7. Подготовьте различные варианты эскизов образно-стилистического решения открыток и чертежей конструкций (объемных) открыток с целью последующего их утверждения в проекте.

8. Подготовьте пояснительную записку к курсовому проекту с целью его защиты.

9. Изучите литературу и специальные журналы, посвященные различным модульным и стилистическим решениям корпоративных и имиджевых открыток.

10. Выберите свою концепцию современного творческого решения открыток, используя оригинальные и креативные решения модульной сетки и визуального ряда открыток. Обоснуйте свою точку зрения.

11. Проанализируйте, чем отличаются корпоративные и художественно-образные открыток. Сделайте эскизы открыток.

12. Подготовьте предварительные макеты модульных сеток открыток и визуальный ряд с целью обоснования своей концепции проекта.

13. Изучите основные формы рекламного плаката (графический, шрифтовой, смешанный тип), виды рекламы в которых применяется рекламный плакат (специализированные журналы, книги, посещение выставок профессиональных выставок и др.).

14. Выберите близкую Вам тему проекта с последующим обоснованием концепции в форме устного доклада и предварительных эскизов.

15. Подготовьте предварительные разнообразные эскизы с целью принятия оптимального проектного решения.

16. Подготовьте пояснительную записку к курсовому проекту с целью его защиты.

Литература:

- 1. Крейг Джеймс. Шрифт и дизайн : современная типографика / Джеймс Крейг, Ирина Король Скала ; [пер. с англ. А. Литвинова, Л. Родионовой]. - 5-е изд. - Москва [и др.] : Питер, 2018. - 176 с. : ил. ; 25 см. - Пер. изд.: Designing with type / James Craig, Irene Korol Scala (New York, 2006). - Доп. тит. л. англ. - Библиогр.: с. 174-175. - ISBN 978-5- 496-01370-3. - ISBN 978-0823014132 (англ.) : 1510.80.
- 2. Лауэр Дэвид. Основы дизайна / Дэвид Лауэр, Стивен Пентак ; [пер. с англ. Н. Римицан]. - Москва [и др.] : Питер, 2018. - 303 с. : ил. ; 29 см. - Пер. изд.: Design basics / David A. Lauer, Stephen Pentak. - Доп. тит. л. англ. - ISBN 978-5-496-00430-5. - ISBN 978-0495915775 (англ.) : 1704.00.
- 3. Леборг Кристиан. Графический дизайн = Visual grammar / Кристиан Леборг ; [пер. с англ. Н. Римицан]. - Санкт-Петербург [и др.] : Питер, 2017. - 93, [2] с. : ил. ; 25 см. - (Современный дизайн). - ISBN 978-5- 496-01642-1. - ISBN 978-1568985817 (англ.) : 694.80.
- 4. Лаптев Владимир Викторович. Типографика: порядок и хаос / Владимир Лаптев. - [2-е изд., доп.]. - Москва : Аватар, 2015. - 223 с. : ил. ; 27 см. - Библиогр.: с. 219-223. - Указ.: с. 216-218. - ISBN 978-5- 903781-10-2 : 900.00.

Интернет – журнал <https://typejournal.ru/>

Типографика Эмиля Рудера. Режим доступа: [https://artclever.com/books/Typo\\_EmilRuder.pdf](https://artclever.com/books/Typo_EmilRuder.pdf)

#### **Тема 2. Стилевое решение блока, модульная сетка. Подготовка периодического издания к печати на различного вида машинах.**

**Цель:** Создание дизайна серии и рекламного плаката серии как формы рекламного продукта. Разработать креатив и визуализацию, используя основные закономерности, правила восприятия, и организации восприятия рекламы потребителем.

**Состав проекта.** Проект серии книг и рекламного плаката, с учетом основных требований дизайн-композиции и организации ассоциативного воздействия рекламы на потребителя.

#### **Этапы и сроки проведения работы**

1. Выдача задания. Вводная лекция. Клаузура на образно-стилистические решения.

2. Разработка концепции проекта.

3. Работа над эскизами проекта.

4. Выполнение проекта плаката

5. Завершение проекта, включая написание пояснительной записки к курсовой работе (проекту).

Задания для самостоятельной работы: доработка начатых в классе частей проекта и написание пояснительной записки

Изучите литературу и специальные журналы, посвященные различным модульным и стилистическим решениям серии книг и плакатов к ним.

Выберите свою концепцию современного творческого решения серии, используя оригинальные и креативные решения модульной сетки, стилеобразующих и визуального ряда обложек (переплетов). Обоснуйте свою точку зрения.

Проанализируйте, чем отличаются научно-популярные и художественные серии. Сделайте эскизы переплетов (обложек ) и внутреннего оформления изданий.

Подготовьте предварительные макеты модульных сеток книг и визуальный ряд рекламных постеров с целью обоснования своей концепции проекта.

#### **Литература**

- 1. Крейг Джеймс. Шрифт и дизайн : современная типографика / Джеймс Крейг, Ирина Король Скала ; [пер. с англ. А. Литвинова, Л. Родионовой]. - 5-е изд. - Москва [и др.] : Питер, 2018. - 176 с. : ил. ; 25 см. - Пер. изд.: Designing with type / James Craig, Irene Korol Scala (New York, 2006). - Доп. тит. л. англ. - Библиогр.: с. 174-175. - ISBN 978-5- 496-01370-3. - ISBN 978-0823014132 (англ.) : 1510.80.
- 2. Лауэр Дэвид. Основы дизайна / Дэвид Лауэр, Стивен Пентак ; [пер. с англ. Н. Римицан]. - Москва [и др.] : Питер, 2018. - 303 с. : ил. ; 29 см. - Пер. изд.: Design basics / David A. Lauer, Stephen Pentak. - Доп. тит. л. англ. - ISBN 978-5-496-00430-5. - ISBN 978-0495915775 (англ.) : 1704.00.
- 3. Леборг Кристиан. Графический дизайн = Visual grammar / Кристиан Леборг ; [пер. с англ. Н. Римицан]. - Санкт-Петербург [и др.] : Питер, 2017. - 93, [2] с. : ил. ; 25 см. - (Современный дизайн). - ISBN 978-5- 496-01642-1. - ISBN 978-1568985817 (англ.) : 694.80.

4. Лаптев Владимир Викторович. Типографика: порядок и хаос / Владимир Лаптев. - [2-е изд., доп.]. - Москва : Аватар, 2015. - 223 с. : ил. ; 27 см. - Библиогр.: с. 219-223. - Указ.: с. 216-218. - ISBN 978-5- 903781-10-2 : 900.00.

Интернет – журнал <https://typejournal.ru/>

Типографика Эмиля Рудера. Режим доступа: [https://artclever.com/books/Typo\\_EmilRuder.pdf](https://artclever.com/books/Typo_EmilRuder.pdf)

#### **Типовые контрольные задания или иные материалы, необходимые для оценки знаний, умений, навыков и (или) опыта деятельности.**

#### **Примерный перечень контрольных вопросов:**

Задание 1. Что означает понятие «композиция».

Задание 2. Как соотносятся между собой содержание и форма в композиции.

Задание 3. Что такое композиционная мера.

Задание 4. Какими приемами достигается целостность композиции.

Задание 5. Что понимается под творческим процессом и методом композиции.

Задание 6. Что вы понимаете под средствами гармонизации художественной формы.

Задание 7. Какие вы знаете приемы гармонизации художественной формы.

Задание 8. Каким образом воздействуют на устойчивость художественной формы статика и динамика.

Задание 9. Что вы знаете о нюансе и контрасте как средствах гармонизации художественной формы.

Задание 10. Приведите примеры цветовых нюансов.

Задание 11. Приведите примеры контрастных цветов.

Задание 12. Сделайте небольшие эскизы (форэскизы) любой композиции с использованием цветовых **нюансов.**

Задание 13. Сделайте небольшие эскизы (форэскизы) любой композиции с использованием цветовых **контрастов.**

Задание 14. Что Вы понимаете под термином «комбинаторика»?

Задание 15. Какие возможности раскрываются перед дизайнером при использовании комбинаторики?

Задание 16. Сделайте несколько форэскизов с применением цвета в комбинировании тех или иных модулей с целью разнообразия композиционных форм.

Задание 17. Сделайте набросок композиции, построенной по принципам визуализации объекта через его основные качеств, темы, свойства.

Задание 18. Как влияют на композицию такие средства художественной выразительности, как точка, линия, пятно, цвет и как они могут способствовать наиболее интересной визуализации объекта?

Задание 19. В чем схожесть и в чем отличие понятий «иконический знак» и «логотип»?

Задание 20. Для чего в искусстве и дизайне используется понятие «стилизация»?

Задание 21. Что такое структура композиции?

Задание 22. Что такое фактура композиции?

Задание 23. Понятие символа в искусстве: что это такое?

Задание 24. В чем разница между понятиями «символ» и «аллегория»?

Задание 25**.** С какой целью применяется графический символ в проектной рекламной деятельности?

Задание 26. Расскажите о роли шрифта в проектировании рекламы.

Задание 27**.** Почему шрифт может быть одной из важных составляющих выразительности при создании графической композиции?

Задание 28. В чем разница между закрытым и открытым объемом композиции?

Задание 29. Сделайте небольшие форэскизы на тему использования шрифта в композиции.

#### **3.2. Методические рекомендации по подготовке письменных работ**

Письменная работа не предусмотрена. Учебной программой предусмотрена защита – просмотр творческих и учебных работ студентов, составление презентации проектов и творческих работ.

Графическая часть проекта выполняется на планшетах размером 100 см х 70 см либо на баннере (размеры варьируются). Твердой основой планшетов может быть пенокартон или гофрокартон. Планшеты должны быть строго прямоугольной формы и ровной плоскости с тем, чтобы при стыковке и монтировании в цельную экспозиционную плоскость между ними не было зазоров и щелей. Графическая часть проекта выполняется в компьютерной графике. Компьютерная графика распечатывается на плоттере или крупных фотографиях и монтируется на планшете. Во всех случаях виды (развертки) и детали проектируемых объектов выполняются в масштабе

# **3.3. Иные материалы**

Логическая последовательность создания презентации:

- 1. структуризация учебного материала;
- 2. составление сценария презентации;
- 3. разработка дизайна мультимедийного пособия;
- 4. подготовка медиафрагментов (аудио, видео, анимация, текст);

5. проверка на работоспособность всех элементов презентации.

В качестве рекомендаций по применению мультимедийных презентаций можно использовать методические рекомендации Д.В. Гудова, включающие следующие положения:

- 1. Слайды презентации должны содержать только основные моменты лекции (основные определения, схемы, анимационные и видеофрагменты, отражающие сущность изучаемых явлений);
- 2. общее количество слайдов не должно превышать  $20-25$ ;
- 3. не стоит перегружать слайды различными спецэффектами, иначе внимание обучаемых будет сосредоточено именно на них, а не на информационном наполнении слайда;
- 4. на уровень восприятия материала большое влияние оказывает цветовая гамма слайда, поэтому необходимо позаботиться о правильной расцветке презентации, чтобы слайд хорошо «читался», нужно чётко рассчитать время на показ того или иного слайда, чтобы презентация была дополнением к уроку, а не наоборот. Это гарантирует должное восприятие информации слушателями.

#### **АННОТАЦИЯ ДИСЦИПЛИНЫ**

«Полиграфический дизайн» является профилирующей дисциплиной направления подготовки «Графический дизайн». Важной особенностью курса является непосредственная связь учебного процесса с современной практикой проектирования различных объектов графического дизайна. Дисциплина реализуется на факультете истории искусства учебным центром «Арт-дизайн». **Целью** изучения дисциплины является приобретение студентами теоретических знаний в области истории, морфологии и эстетики шрифта. **Задачи** дисциплины овладение практическими навыками работы со шрифтом, умение работать в различных видах шрифтовой графики: каллиграфии, наборном и рисованном шрифте.

Дисциплина направлена на формирование следующих компетенций:

ПК-1 Способностью к системному пониманию художественно-творческих задач проекта, выбору необходимых методов исследования и творческого исполнения, связанных с конкретным дизайнерским решением

ПК-1.1 Применяет системный подход к последовательности решения научных и творческих задач проекта

ПК-1.2 Адаптирует системные параметры решений применительно к конкретному дизайнерскому проекту

ПК-3 Готовностью синтезировать набор возможных решений задач или подходов к выполнению проекта, способностью обосновывать свои предложения, составлять подробную спецификацию требований к проекту и реализовывать проектную идею, основанную на концептуальном, творческом подходе, на практике

ПК-3.1 Оценивает перспективы предложений и возможных задач в ходе реализации проекта на различных этапах

ПК-3.2 Вырабатывает синтетическую стратегию применения решений в соответствии с текущей спецификацией реализуемого проекта

В результате освоения дисциплины обучающийся должен:

**Знать:** средства, приемы и принципы построения композиции как основы художественного формообразования в дизайне. **Уметь:** ставить цели и формулировать задачи, связанные с реализацией профессиональных знаний по решению композиционных задач; использовать аналитический инструментарий для решения приемов формообразования. **Владеть:** основные категории и концепции, связанные с изучением человека в системе культурных и социальных отношений; формы современной культуры, средства и способы культурных коммуникаций; проблемы становления профессионального самосознания художника, положение художника в социальной иерархии как фактор мотивации творчества.

По дисциплине предусмотрена промежуточная аттестация в форме зачета

Общая трудоемкость освоения дисциплины *составляет* 3 зачетных единиц.